## Lesson 6: Introduction to Reversing  $C++$  Binaries Please Stop Compiling With O3

Leonardo Galli

flagbot (CTF@VIS)

August 30, 2024

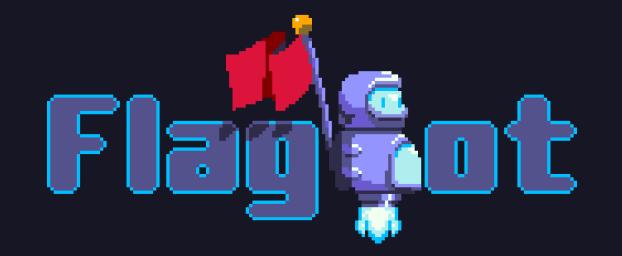

## Table of Contents

[Readying IDA](#page-2-0)

**[Theory](#page-5-0)** 

[Reconstructing Classes](#page-8-0)

 $C++$  STL **[Strings](#page-17-0)** [Vectors](#page-21-0) [Maps](#page-25-0)

[Demo](#page-29-0)<sub>1</sub>

## <span id="page-2-0"></span>[Readying IDA](#page-2-0)

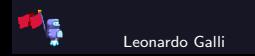

## Useful Plugins

- ▶ [HexRaysPyTools:](https://github.com/igogo-x86/HexRaysPyTools) Extremely useful for quickly creating structures without having to find every offset that might be a field.
- ▶ [Classy:](https://github.com/RicBent/Classy) Makes working with vtables and child classes a lot easier.

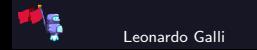

## Other Settings

- $▶$  Make sure to regularly create a snapshot of your database! (File  $→$  Take Database Snapshot)
- ▶ Create / Open Classy Database (Classy  $\rightarrow$  Create / Open)
- ▶ Make sure that compiler options are correct (Options  $\rightarrow$  Compiler)
- ▶ (Optional) Always show demangled names (Options  $\rightarrow$  Demangled names  $\rightarrow$  Select Names)

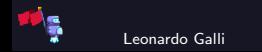

# <span id="page-5-0"></span>**[Theory](#page-5-0)**

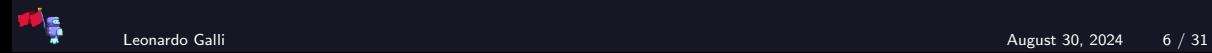

## C++ Class Layout in Memory

```
// Usually stored in the data section.
struct vtable {
        void (*func1)();
        void (*func2)();
};
struct class {
        vtable* vtbl;
        int member1;
        int member2;
};
```
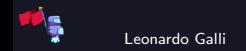

## C++ Patterns in a Decompiler

```
// Initialize new instance of class
_{\text{unit64}} v1 = operator new(sizeof(class));
*v1 = gvtable; // stored somewhere in data.
*(y1 + 4) = 0;
*(\text{v1} + 8) = 0;
```
// Call a vtable function  $(*(void (*)())(*(QWORD*)v1 + 8))()$ ;

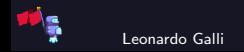

## <span id="page-8-0"></span>[Reconstructing Classes](#page-8-0)

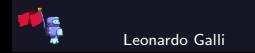

#### Finding vtables and Inheritence Hierarchy

▶ Search for vtable in IDA, you should find something like this:

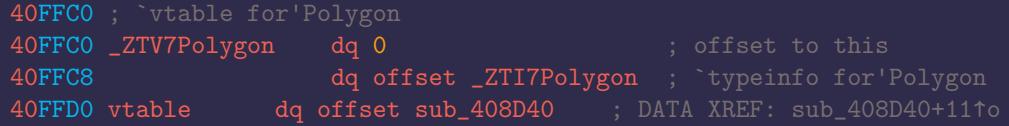

▶ Go to zTI7Polygon and search cross references for "reference to parent's type name", giving you a location close to any child classes:

```
3D40 ; public Triangle :
3D40 ; public /* offset 0x0 */ Polygon
3D40 ; `typeinfo for'Triangle
```
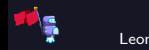

## Using Classy

- $\triangleright$  With the information gathered from before, start creating the hierarchy in classy
- ▶ Then add the correct vtable to every class in classy
- ▶ If possible, rename the functions correctly and add arguments in classy
- $\blacktriangleright$  Details in demo later!

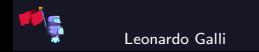

## Creating Structures for Members

- $\triangleright$  Start with the base class and search for cross references to the vtable
- $\blacktriangleright$  These are locations where class is constructed
- ▶ Use Structure Builder (right click  $\rightarrow$  Show Structure Builder) to scan variable that is assigned the vtable
- ▶ This will automatically try to figure out how the struct layout should look like
- ▶ Go into any functions that use the newly allocated struct and scan as well
- ▶ Once satisfied, click finalize, you will be prompted to save the struct
- ▶ We first need to make some changes!

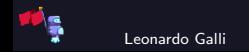

## Allowing Inheritence

▶ Surround everything except the first vtable field in another struct, named type members, e.g.:

```
struct class {
    vtable* vtbl;
    struct class_members {
        int member1;
        int member2;
    } mbrs;
};
```
▶ Now you can hit save

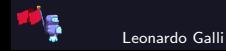

## Adding Subclasses

- Works very similar to the base class, but you search for cross references to the vtable of the subclass
- Also, you want to have the members struct inherit from the base member struct and delete any fields that are duplicate, e.g.:

```
struct subclass {
    subvtable* vtbl;
    struct subclass members : class members {
        // int member1; dup
        // int member2; dup
        int member3;
    } mbrs;
};
```
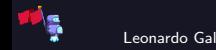

#### Renaming Vtable Functions

- $\triangleright$  Once you created a struct, renaming vtable functions is not as easy anymore.
- $\blacktriangleright$  If you rename them, the created vtable struct will not be automatically renamed as well!
- ▶ However, you can just go to the location of the vtable in the data section and press V
- $\blacktriangleright$  This will "recreate" the vtable fixing up the namings!

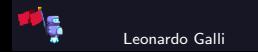

# <span id="page-15-0"></span> $C++$  STL

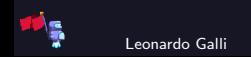

- $\triangleright$  Standard Template Library, is the library containing all the  $C++$  types you know and love: std::string, std::vector, std::map
- $\blacktriangleright$  Two major issues present itself when reversing  $C++$  binaries with STL types:
	- ▶ When compiled with 03, about 90% of STL code will be inlined
	- ▶ Memory layouts of STL types are different for every major OS and often not very intuitive

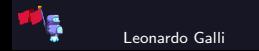

#### <span id="page-17-0"></span>[C++ STL](#page-15-0) **[Strings](#page-17-0)**

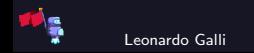

## Memory Layout

 $\triangleright$  struct of size 32, if string is less than 16 bytes, everything is stored in the struct

 $\triangleright$  otherwise, allocated on heap, in steps of powers of 2

```
struct basic_string
    char *begin_; // actual string data
    size_t size_; // actual size
    union
    {
        size_t capacity_; // used if larger than 15 bytes
        char sso_buffer[16]; // used if smaller than 16 bytes
    };
};
```
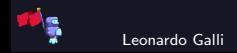

#### Inlined Initializers

```
// v47 is of type basic_string!
v48 = 0LL;v47 = ( _int64) &v49;
LOBYTE(v49) = 0;// once retyped:
v47.size = 0LL;
v47.begin_ = v47.sso_buffer;
v47.sso_buffer[0] = 0;
```
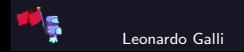

### Inlined Constructors

// somewhere in the function, you might have this: std::\_\_throw\_logic\_error("basic\_string::\_M\_construct null not valid"); // The whole function is probably just a string constructor, // possible signatures: string\_construct(basic\_string\*, char\* begin, char\* end); string\_construct(basic\_string\*, basic\_string\*); // Copy string\_construct(basic\_string\*, char\* begin, size\_t size);

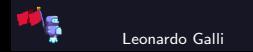

## <span id="page-21-0"></span> $C++$  STL [Vectors](#page-21-0)

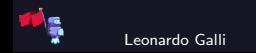

### Memory Layout

▶ struct of size 24, stores start, end and max pointer

▶ array is allocated on the heap, pointer type is dependent on vector elements

```
// Stores Point objects
struct vector_point
    Point* start;
    Point* end;
    Point* max;
};
// Stores Point pointers, more common
struct vector_point_p
    Point** start;
    Point** end;
    Point** max;
};
```
#### Inlined Size

 $\blacktriangleright$  In case of storing pointers, size calculation is straight forward:

```
size_t size = (vec.end - vec.start) >> 3; // div by 8
```
 $\blacktriangleright$  In other cases, the division might look more painful:

```
// assume vec is a vector<char[5]>;
size_t size = ((vec.end - vec.start) * 0xCCCCCCCCCCCCCCCD) >> 2;
```
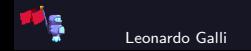

#### Inlined Methods

```
// Will often contain something like this:
std::__throw_out_of_range_fmt
// However, might not indicate that the whole function is from STL!
// Common append inlined method:
Point** end = vec > end;
if ( end == vec>\max ) {
    // allocate more memory
    result = sub_4090C0(\&vec->start, end, (Point *)\overline{\&}newp);
} else {
    if ( end ) {
        result = new;
        *end = new;vec->end = end + 1;}
```
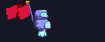

#### <span id="page-25-0"></span>[C++ STL](#page-15-0) [Maps](#page-25-0)

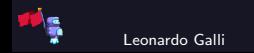

## Memory Layout

▶ Implemented using a red-black tree, so complex memory layout

```
enum std::_Rb_tree_color : __int32
    S_{red} = 0x0,
    -S_{\text{black}} = 0x1,
};
struct std::_Rb_tree_node_base
    std::_Rb_tree_color _M_color;
    struct std::_Rb_tree_node* _M_parent;
    struct std::_Rb_tree_node* _M_left;
    struct std::_Rb_tree_node* _M_right;
};
```
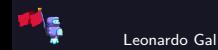

## Memory Layout

```
struct std::map
{
    void* allocator; // uninteresting
    std::_Rb_tree_node_base _M_header;
    size_t _M_node_count;
};
// For a map of type map<string, Point*>
struct std::_Rb_tree_node : std::_Rb_tree_node_base
    struct string_point_pair
    {
        basic_string string;
        Point* point;
    } pair;
};
```
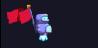

#### Inlined Initalization

```
v42 = operator new(0x30LL);
*( DWORD *)(v42 + 8) = 0;
*( QWORD *)(v42 + 16) = 0LL;
*( QWORD *)(v42 + 40) = 0LL;
*( QWORD *)(v42 + 24) = v42 + 8;
*( QWORD *)(v42 + 32) = v42 + 8;
// After applying type:
map = (std::map*)operator new(0x30LL);map->_M_t.M_imp1. M_iheader. M_color = 0;
map->_M_t. M_i impl. M_i header. M_i parent = 0LL;
map->_M_t.M_imp1.M_node\_count = 0LL;
map->_M_t._M_impl._M_header._M_left = &map->_M_t._M_impl._M_header;
map->_M_t._M_impl._M_header._M_right = &map->_M_t._M_impl._M_header;
```
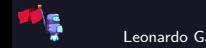

## <span id="page-29-0"></span>[Demo](#page-29-0)

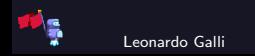

## Demo Time

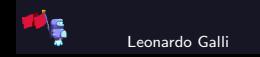